# Chapter 5

# **TPM 2A Short Forms**

| Chapter i opics                                                                                                    |     |
|----------------------------------------------------------------------------------------------------|-----|
| Using 2A Transactions5                                                                                              | 5-3 |
| Position Reclassification to an Existing Title—without Line Item Change5                                            | 5-4 |
| Position Reclassification to an Existing Title—with Line Item Chang                                                 | -   |
| Position Reclassification to an Existing Title—with Line Item Chang & Move to New Division/Department/Institution5- | •   |
| Line Item Change or Position Movement without a Reclassification                                                    |     |

This page intentionally left blank.

5–2 TPM 2A Short Forms

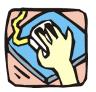

# **Using 2A Transactions**

2A requests are used to reclassify and/or move positions. 2A and 1A transactions can be submitted in one Request if appropriate.

#### 2A - 71

Use to reclassify a position to another existing, pre-approved title. Decentralized agencies can use this page to reclassify positions to titles with standards. Agencies with standard staffing patterns may also use this page.

#### 2A - 72

Use to reclassify and change the line item number of a position to an existing, pre-approved title. Decentralized agencies can use this page to reclassify positions to titles with standards. Agencies with standard staffing patterns may also use this page.

#### 2A - 73

Within a roll-up agency, use to simultaneously reclassify and move an existing position to a different agency code, with or without a change in line item number, consistent with other authorizations.

#### 2A - 74

Within an agency, use to change the line item number with or without change in funding code, and/or the location code.

Within a roll-up agency, use to move a position from one agency/facility to another, with or without a line item number change.

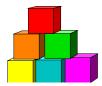

# Position Reclassification to an Existing Title—without Line Item Change

The Short Form Position Reclassification to an Existing Title – without a Line Item Change (2A - 71) page is used to request the reclassification of a position to an existing, pre-approved title, using the "short form" reclassification process. Decentralized agencies may use the form for titles that have classification standards. Agencies with approved staffing patterns may also use the short form process. Use this page only for those pre-approved titles with standard and consistent attributes (salary grade, jurisdictional class, and negotiating unit).

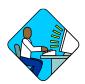

# **Access the Page**

- 1. Click Worklist .

  A Worklist page will display.
- **2.** Select the transaction to be worked.

#### 2A –71 Request Page Field Descriptions

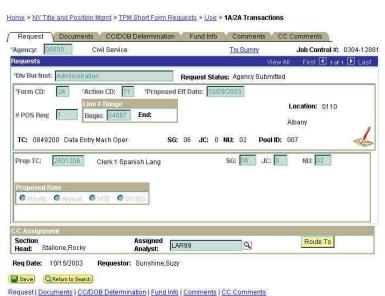

5–4 TPM 2A Short Forms

| Field               | Description                                                                                                    |
|---------------------|----------------------------------------------------------------------------------------------------|
| Agency              | The Agency Code and name requesting the transaction.                                                                                                    |
| Trx Sumry           | When pressed, brings the user to the transaction summary page. Hidden until request is submitted.                                                                                                    |
| Job Control#        | System generated number that will display upon saving or submitting.                                                                                                    |
| Div Bur/Inst        | The Division, Bureau or Institution within the agency.                                                                                                    |
| Request Status      | The point the transaction is at in the approval process; i.e. Agency Submitted, C&C Supp. Info Requested, C&C Disapproved, C&C Submitted, C&C Withdrawn, Pending DOB Determination, DOB Approved/C&C Streamlined, DOB Disapproved, DOB Withdrawn, Sunset. |
| Form CD             | The code of the type of transaction being requested; i.e. 1A or 2A.                                                                                                    |
| Action CD           | The action code related to the form code; i.e. 71, 72, etc.                                                                                                    |
| Proposed Eff. Date  | The proposed effective date for the reclassification.                                                                                                    |
| #POS Req            | The number of positions requested for reclassification.                                                                                                    |
| Line # Range: Begin | The beginning line number of the position(s). All line item numbers must currently exist, must be contiguous, and must have the same attributes.                                                                                                    |
| Line#Range End      | The ending line number of the position(s). All line item numbers must currently exist, must be contiguous, and must have the same attributes.                                                                                                    |
| Location            | The Location code and geographic description of the position(s).                                                                                                    |
| TC                  | The Title Code and description of the position(s).                                                                                                    |
| SG                  | The Salary Grade of the position(s).                                                                                                    |
| JC                  | The Jurisdictional Classification of the position(s).                                                                                                    |
| NU                  | The Negotiating Unit of the position(s).                                                                                                    |
| Pool ID             | Indicates from which PayServ funding source the position is being paid.                                                                                                    |
| View Pos            | When pressed, a secondary page appears with all line items in the range. Shows the Title description, SG, JC, NU, and location.                                                                                                    |
| (Correction)        | When pressed, opens those data fields that are not available on the determination page for modification.                                                                                                    |
| Audit               | This button only appears if C&C has made any changes to the values of the originally submitted transaction. When pressed, a pop-up page displays with the original values.                                                                                |
| Prop. TC            | The proposed Title Code and description of the position(s).                                                                                                    |

| Field            | Description                                                                                                    |
|------------------|----------------------------------------------------------------------------------------------------|
| SG               | The Salary Grade of the requested title.                                                                                                    |
| JC               | The Jurisdictional Classification of the requested title.                                                                                                    |
| NU               | The Negotiating Unit of the requested title.                                                                                                    |
| Proposed Rate    | The proposed rate of the requested position if NS.                                                                                                    |
| C/C Assignment   | The area of the page that displays the C&C staff assigned to the transaction.                                                                                                    |
| Section Head     | The C&C Section Head to whom the transaction is routed based upon the Dept ID of the Requestor. This value is overwritten when routed to another Section Head. The last Section Head to receive the package before it has been approved, denied, withdrawn, or sent back for additional info, is saved to the record. |
| Assigned Analyst | The C&C Analyst assigned to this transaction.                                                                                                    |
| Route To/It      | When pressed, the Analyst can route the request to another Analyst for review and/or approval.                                                                                                    |
| Role User        | The C&C staff member to whom you want to route the transaction to for review and/or approval.                                                                                                    |
| Req. Date        | Date the request was submitted.                                                                                                    |
| Requestor        | The person requesting the transaction.                                                                                                    |

# 2A – 71 Documents Page Field Descriptions

See Documents section of this manual.

5–6 TPM 2A Short Forms

#### 2A - 71 CC/DOB Determination Page Field Descriptions

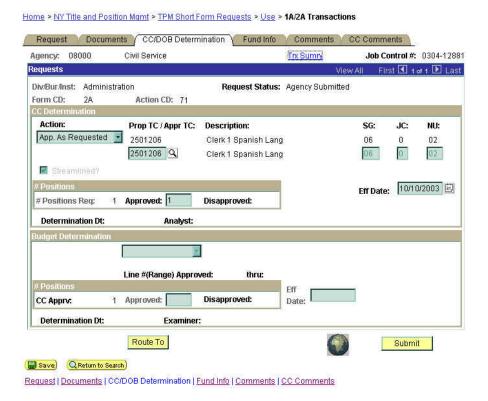

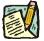

NOTE:

The Agency and DOB will only be able to view all the data on this page if the Request Status is Pending DOB Determination, DOB Approved, DOB Disapproved, DOB Withdrawn, or Sunset. If the Request Status is other than these values, the only values that will display are Agency, Div Bur/Inst, Job Control #, Action, and Request Status.

| Field          | Description                                                                                                    |
|----------------|----------------------------------------------------------------------------------------------------|
| Agency         | The Agency Code and name requesting the transaction.                                                                                                    |
| Trx Sumry      | When pressed, brings the user to the transaction summary page. Hidden until request is submitted.                                                                                                    |
| Job Control#   | System generated number that will display upon saving or submitting.                                                                                                    |
| Div Bur/Inst   | The Division, Bureau or Institution within the agency.                                                                                                    |
| Request Status | The point the transaction is at in the approval process; i.e. Agency Submitted, C&C Supp. Info Requested, C&C Disapproved, C&C Submitted, C&C Withdrawn, Pending DOB Determination, DOB Approved/C&C Streamlined, DOB Disapproved, DOB Withdrawn, Sunset. |

| Field             | Description                                                                                                    |
|-------------------|----------------------------------------------------------------------------------------------------|
| Form CD           | The code of the type of transaction being requested; i.e. 1A or 2A.                                                                                                    |
| Action CD         | The action code related to the form code; i.e. 71, 72, etc.                                                                                                    |
| C/C Determination | The area of the page C&C uses to record their determination.                                                                                                    |
| Action            | Approve with change, Approve as Requested, Approve as Requested with letter, Deny, Return For Additional Information, Withdraw.                                                                                                    |
| Prop. TC          | The Title Code requested.                                                                                                    |
| Description       | Description of the title requested.                                                                                                    |
| SG                | The Salary Grade of the title requested.                                                                                                    |
| JC                | The Jurisdictional Classification of the title requested.                                                                                                    |
| NU                | The Negotiating Unit of the title requested.                                                                                                    |
| Disp. Date        | Disposal Date (appears only if the Action is "Withdraw" or "Deny").                                                                                                    |
| Appr. TC          | Approved Title Code.                                                                                                    |
| Description       | Description of the Approved Title.                                                                                                    |
| SG                | The approved Salary Grade.                                                                                                    |
| JC                | The approved Jurisdictional Classification.                                                                                                    |
| NU                | The approved Negotiating Unit.                                                                                                    |
| Streamlined       | The Analyst will streamline transactions consistent with the Division of the Budget's policy. If the requesting agency is 07950, 11340, 55020, 55090, 55095, or 00640 this transaction is considered streamlined (the box is checked) and stops with C&C determination. If the requesting agency is not one of the above mentioned, and the box is not checked, the transaction is routed to DOB for final determination. |
| Rate              | Appears only if NS. Select the basis of the rate and the actual rate.                                                                                                    |
| # Positions Req.  | The number of positions requested to be reclassified.                                                                                                    |
| Approved          | The number of positions C&C approved.                                                                                                    |
| Disapproved       | The number of positions C&C disapproved.                                                                                                    |
| Eff. Date         | The date the reclassification becomes effective (appears only if streamlined). Default is proposed effective date but may be changed.                                                                                                    |
| Determination Dt  | The date the determination was made by C&C.                                                                                                    |
| Analyst           | The C&C Analyst assigned to this transaction.                                                                                                    |

5–8 TPM 2A Short Forms

| Field                          | Description                                                                                                    |
|--------------------------------|----------------------------------------------------------------------------------------------------|
| Budget Determination           | The area of the page that DOB uses to record their determination. Grayed if Streamlined, C&C Disapproved or Withdrawn. |
| Action                         | Approved as Requested, Denied, Withdrawn.                                                                              |
| Line # Range<br>Approved: thru | System generated. The line number range of the approved position(s).                                                   |
| # Positions                    | Determination information on the positions.                                                                            |
| C&C Apprv                      | Number of positions C&C approved.                                                                                      |
| Approved                       | Number of positions DOB approved.                                                                                      |
| Disapproved                    | Number of positions DOB disapproved.                                                                                   |
| Eff. Date                      | The date the reclassification becomes effective.                                                                       |
| Determination Dt               | The date the determination was made by DOB.                                                                            |
| Examiner                       | The DOB Examiner assigned to the transaction.                                                                          |
| Route To/It                    | When pressed, the Analyst can route the request to another Analyst for review and/or approval.                         |
| Role User                      | The C&C staff member to whom you want to route the transaction to for review and/or approval.                          |
| Global                         | When pressed, allows the user to enter values globally (for all sequences within the transaction).                     |
| Submit                         | Submits the transaction to the next approval level.                                                                    |

#### 2A - 71 Fund Info Page Field Descriptions

| Field           | Description                                                          |
|-----------------|----------------------------------------------------------------------|
| Agency          | The Agency Code and name requesting the transaction.                 |
| Job Control#    | System generated number that will display upon saving or submitting. |
| Div Bur/Inst    | The Division, Bureau or Institution within the agency.               |
| Form CD         | The code of the type of transaction being requested; i.e. 1A or 2A.  |
| Action CD       | The action code related to the form code; i.e. 71, 72, etc.          |
| Item Range: to: | The range of line items requested.                                   |
| Title           | Title Code and description.                                          |
| SG              | Salary Grade.                                                        |

| Field     | Description                                                                                                    |
|-----------|----------------------------------------------------------------------------------------------------|
| JC        | Jurisdictional Classification.                                                                                                    |
| NU        | Negotiating Unit.                                                                                                    |
| Funding   | The area of the page that displays the funding information.                                                                                                    |
| Pool ID   | Indicates from which PayServ funding source the position is being paid.                                                                                                    |
| Program   | If the value entered in the Pool ID is currently active, this field is displayed and grayed. If the requesting agency is 07950, 11340, 55020, 55090, or 55095 this field is hidden. |
| Fund      | If the value entered in the Pool ID is currently active, this field is displayed and grayed. If the requesting agency is 07950, 11340, 55020, 55090, or 55095 this field is hidden. |
| Subfund   | If the value entered in the Pool ID is currently active, this field is displayed and grayed. If the requesting agency is 07950, 11340, 55020, 55090, or 55095 this field is hidden. |
| Fund Type | If the value entered in the Pool ID is currently active, this field is displayed and grayed. If the requesting agency is 07950, 11340, 55020, 55090, or 55095 this field is hidden. |

#### 2A - 71 Comments & CC Comments Pages Field Descriptions

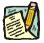

NOTE: Comments are not required for a 2A - 71 transaction. Users outside of C&C cannot view any comments written in the **CC Comments** page.

| Field                      | Description                                                                                                    |
|----------------------------|----------------------------------------------------------------------------------------------------|
| Agency                     | The Agency Code and name requesting the transaction.                                                                              |
| Job Control#               | System generated number that will display upon saving or submitting.                                                              |
| Request Level<br>Comments  | Free form field that allows users to enter comments for the entire Job Control number. The field will allow up to 254 characters. |
| Sequence Level<br>Comments | Free form field that allows users to enter comments related to the Job Seq number. The field will allow up to 8000 characters.    |
| Div Bur/Inst               | The Division, Bureau or Institution within the agency.                                                                            |

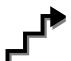

#### Work with the Page

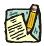

**NOTE:** For instructions as to how to initiate a short form transaction, please refer

to the appropriate section of the Agency User Manual.

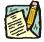

**NOTE:** If a C&C Analyst must change any data on the originally submitted transaction, the Correction mode can be used to modify the request.

Clicking the Correction  $\checkmark$  icon on the request page opens those data fields that are not available on the determination page for modification.

- 1. Check any attached documents and the **Comments** page for any additional information.
- 2. Click the CC/DOB Determination page tab.
- 3. In the **Action** field, click the , highlight the appropriate action code and double click to select.

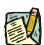

**NOTE:** If the Action is Withdraw or Deny, the system will populate the **Disp. Date** with the current date but C&C may modify.

- 4. In the Appr. TC field, click the , highlight the appropriate title code (must be an active title) and double click to select. The code may also be manually entered.
- 5. In the # Positions Req. Approved field, enter the number of positions C&C is approving, if different than requested.
- **6.** If streamlining, check the **Streamlined?** box and in the **Eff. Date** field, enter the effective date of the transaction if different than the system generated date.
- 7. Click the **Documents** page tab.
- **8.** Attach any appropriate documents (see instructions in the Documents section of this manual).
- 9. If adding comments, click the appropriate Comments page tab. Comments are optional. Remember that any user outside of C&C cannot view any comments made in the CC Comments page. In the Request Level Comments field, enter any comments that relate to the entire package. In the Sequence Level Comments field, enter any comments that relate to individual sequences.

- 10. Click the CC/DOB Determination page tab.
- 11. If this transaction needs to be routed, press the **Route To** button. In the **Role User** field, click , highlight and double click the appropriate name. Click **Route It**. The system will ask for confirmation. Press **Yes** if the request should be forwarded, **No** if not.

12. If this transaction does not need to be routed, click **Submit**.

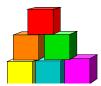

# Position Reclassification to an Existing Title—with Line Item Change

The Short Form Position Reclassification to an Existing Title – with a Line Item Change (2A - 72) page is used to request the reclassification of a position to an existing, pre-approved title using the "short form" reclassification process. At the same time, it will change the line number of the position. Decentralized agencies may use the form for titles that have classification standards. Agencies with approved staffing patterns may also use the short form process. Use this page only for those pre-approved titles with standard and consistent attributes (salary grade, jurisdictional class, and negotiating unit).

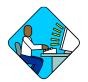

#### **Access the Page**

- 1. Click Worklist .

  A Worklist page will display.
- **2.** Select the transaction to be worked.

#### 2A –72 Request Page Field Descriptions

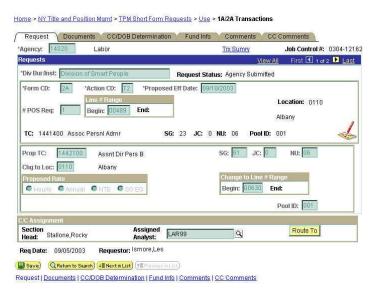

| Field              | Description                                                                                                    |
|--------------------|----------------------------------------------------------------------------------------------------|
| Agency             | The Agency Code and name requesting the transaction.                                                                                                    |
| Trx Sumry          | When pressed, brings the user to the transaction summary page. Hidden until request is submitted.                                                                                                    |
| Job Control#       | System generated number that will display upon saving or submitting.                                                                                                    |
| Div Bur/Inst       | The Division, Bureau or Institution within the agency.                                                                                                    |
| Request Status     | The point the transaction is at in the approval process; i.e. Agency Submitted, C&C Supp. Info Requested, C&C Disapproved, C&C Submitted, C&C Withdrawn, Pending DOB Determination, DOB Approved/C&C Streamlined, DOB Disapproved, DOB Withdrawn, Sunset. |
| Form CD            | The code of the type of transaction being requested; i.e. 1A or 2A.                                                                                                    |
| Action CD          | The action code related to the form code; i.e. 71, 72, etc.                                                                                                    |
| Proposed Eff. Date | The proposed effective date for the reclassification.                                                                                                    |
| # Pos Req          | The number of positions requested for reclassification.                                                                                                    |
| Line#Range Begin   | The beginning line number of the position(s). All line item numbers must currently exist, must be contiguous, and must have the same attributes.                                                                                                    |
| Line#Range End     | The ending line number of the position(s). All line item numbers must currently exist, must be contiguous, and must have the same attributes.                                                                                                    |
| Location           | The Location code and geographic description of the position.                                                                                                    |
| TC                 | The Title Code and description of the position(s).                                                                                                    |
| SG                 | The Salary Grade of the position(s).                                                                                                    |
| JC                 | The Jurisdictional Classification of the position(s).                                                                                                    |
| NU                 | The Negotiating Unit of the position(s).                                                                                                    |
| Pool ID            | Indicates from which PayServ funding source the position is being paid.                                                                                                    |
| (Correction)       | When pressed, opens those data fields that are not available on the determination page for modification.                                                                                                    |
| Audit              | This button only appears if C&C has made any changes to the values of the originally submitted transaction. When pressed, a pop-up page displays with the original values.                                                                                |
| Prop. TC           | The proposed Title Code and description for the position(s).                                                                                                    |
| SG                 | The Salary Grade of the requested title.                                                                                                    |

5–14 TPM 2A Short Forms

| Field               | Description                                                                                                    |
|---------------------|----------------------------------------------------------------------------------------------------|
| JC                  | The Jurisdictional Classification of the requested title.                                                                                                    |
| NU                  | The Negotiating Unit of the requested title.                                                                                                    |
| Chg. To Loc         | The proposed Location of the position. If there are various locations within the request the value 9999 should be selected.                                                                                                    |
| Proposed Rate       | The proposed rate of the requested position if NS.                                                                                                    |
| To Line # Beginning | The beginning line # of the range that the position is being reclassified to. All line item numbers must not currently exist.                                                                                                    |
| To Line # Ending    | The ending line # of the range that the positions are being reclassified to. All line item numbers must not currently exist.                                                                                                    |
| Pool ID             | Indicates from which PayServ funding source the position is being paid.                                                                                                    |
| C/C Assignment      | The area of the page that displays the C&C staff assigned to the transaction.                                                                                                    |
| Section Head        | The C&C Section Head to whom the transaction is routed based upon the Dept ID of the Requestor. This value is overwritten when routed to another Section Head. The last Section Head to receive the package before it has been approved, denied, withdrawn, or sent back for additional info, is saved to the record. |
| Assigned Analyst    | The C&C Analyst assigned to this transaction.                                                                                                    |
| Route To/It         | When pressed, the Analyst can route the request to another Analyst for review and/or approval.                                                                                                    |
| Role User           | The C&C staff member to whom you want to route the transaction to for review/approval.                                                                                                    |
| Req. Date           | Date the request was submitted.                                                                                                    |
| Requestor           | The person requesting the transaction.                                                                                                    |

# 2A - 72 Document Page Field Descriptions

See Documents Section of this manual.

#### 2A - 72 CC/DOB Determination Page Field Descriptions

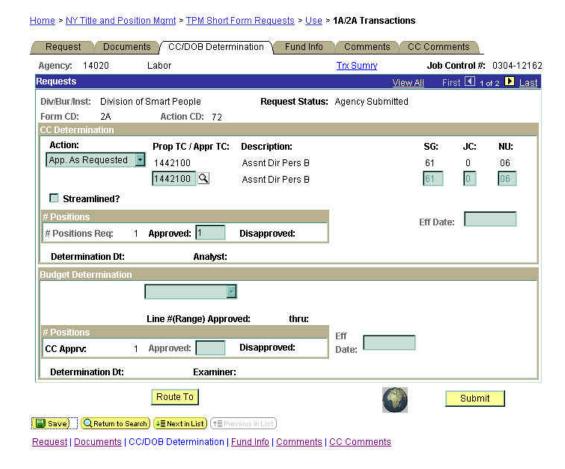

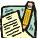

#### NOTE:

The Agency and DOB will only be able to view all the data on this page if the Request Status is Pending DOB Determination, DOB Approved, DOB Disapproved, DOB Withdrawn, or Sunset. If the Request Status is other than these values, the only values that will display are Agency, Div Bur/Inst, Job Control #, Action, and Request Status.

| Field        | Description                                                          |
|--------------|----------------------------------------------------------------------|
| Agency       | The Agency Code and name requesting the transaction.                 |
| Trx Sumry    | When pressed, brings the user to the transaction summary page.       |
| Job Control# | System generated number that will display upon saving or submitting. |
| Div Bur/Inst | The Division, Bureau or Institution within the agency.               |

5–16 TPM 2A Short Forms

| Field             | Description                                                                                                    |
|-------------------|----------------------------------------------------------------------------------------------------|
| Request Status    | The point the transaction is at in the approval process; i.e. Agency Submitted, C&C Supp. Info Requested, C&C Disapproved, C&C Submitted, C&C Withdrawn, Pending DOB Determination, DOB Approved/C&C Streamlined, DOB Disapproved, DOB Withdrawn, Sunset.                                                                                                    |
| Form CD           | The code of the type of transaction being requested; i.e. 1A or 2A.                                                                                                    |
| Action CD         | The action code related to the form code; i.e. 71, 72, etc.                                                                                                    |
| C/C Determination | The area of the page C&C uses to record their determination.                                                                                                    |
| Action            | Approve with change, Approve as Requested, Approve as Requested with letter, Deny, Return For Additional Information, Withdraw.                                                                                                    |
| Prop. TC          | The Title Code of the requested title.                                                                                                    |
| Description       | Description of the requested title.                                                                                                    |
| SG                | The Salary Grade of the requested title.                                                                                                    |
| JC                | The Jurisdictional Classification of the requested title.                                                                                                    |
| NU                | The Negotiating Unit of the requested title.                                                                                                    |
| Disp. Date        | Disposal Date (appears only if the Action is "Withdraw" or "Deny").                                                                                                    |
| Appr. TC          | Approved Title Code.                                                                                                    |
| Description       | Description of the Approved Title Code.                                                                                                    |
| SG                | The C&C approved Salary Grade.                                                                                                    |
| JC                | The C&C approved Jurisdictional Classification.                                                                                                    |
| NU                | The C&C approved Negotiating Unit.                                                                                                    |
| Streamlined       | The Analyst will streamline transactions consistent with the Division of Budget's policy. If the requesting agency is 07950, 11340, 55020, 55090, 55095, or 00640 this transaction is considered streamlined (the box is checked) and stops with C&C determination. If the requesting agency is not one of the above mentioned, and the box is not checked, the transaction is routed to DOB for final determination. |
| # Positions Req.  | The number of positions requested.                                                                                                    |
| Approved          | The number of positions C&C approved.                                                                                                    |
| Disapproved       | The number of positions C&C disapproved.                                                                                                    |
| Eff. Date         | The date the reclassification becomes effective (appears only if streamlined). Default is proposed effective date but may be changed.                                                                                                    |
| Determination Dt  | The date the determination was made by C&C.                                                                                                    |

| Field                            | Description                                                                                                    |
|----------------------------------|----------------------------------------------------------------------------------------------------|
| Analyst                          | The C&C Analyst assigned to this transaction.                                                                           |
| Budget Determination             | The area of the page that DOB uses to record their determination. Grayed if Streamlined, C&C Disapproved or Withdrawn.  |
| Action                           | Approved as Requested, Denied, Withdrawn.                                                                               |
| Line # (Range)<br>Approved: thru | System generated. The line number range of the approved position(s).                                                    |
| # Positions                      | Determination information on the positions.                                                                             |
| C&C Apprv                        | Number of positions C&C approved.                                                                                       |
| Approved                         | Number of positions DOB approved.                                                                                       |
| Disapproved                      | Number of positions DOB disapproved.                                                                                    |
| Eff. Date                        | The date the position becomes effective. This value cannot be more than 30 days in the future or 12 months in the past. |
| Determination Dt                 | The date the determination was made by DOB.                                                                             |
| Examiner                         | The DOB Examiner assigned to the transaction.                                                                           |
| Route To/It                      | When pressed, the Analyst can route the request to another Analyst for review and/or approval.                          |
| Role User                        | The C&C staff member to whom you want to route the transaction to for review/approval.                                  |
| Global                           | When pressed, allows the user to enter values globally (for all sequences within the transaction).                      |
| Submit                           | Submits the transaction to the next approval level.                                                                     |

# 2A – 72 Fund Info Page Field Descriptions

| Field           | Description                                                          |
|-----------------|----------------------------------------------------------------------|
| Agency          | The Agency Code and name requesting the transaction.                 |
| Job Control#    | System generated number that will display upon saving or submitting. |
| Div Bur/Inst    | The Division, Bureau or Institution within the agency.               |
| Form CD         | The code of the type of transaction being requested; i.e. 1A or 2A.  |
| Action CD       | The action code related to the form code; i.e. 71, 72, etc.          |
| Item Range: to: | The range of line items requested.                                   |
| Title           | Title Code and description.                                          |

5–18 TPM 2A Short Forms

| Field                     | Description                                                                                                    |
|---------------------------|----------------------------------------------------------------------------------------------------|
| SG                        | Salary Grade.                                                                                                    |
| JC                        | Jurisdictional Classification.                                                                                                    |
| NU                        | Negotiating Unit.                                                                                                    |
| Change to Line Range: to: | The beginning and ending line # of the range that the position is being reclassified to.                                                                                            |
| Funding                   | The area of the page that displays the funding information.                                                                                                    |
| Pool ID                   | Indicates from which PayServ funding source the position is being paid.                                                                                                    |
| Program                   | If the value entered in the Pool ID is currently active, this field is displayed and grayed. If the requesting agency is 07950, 11340, 55020, 55090, or 55095 this field is hidden. |
| Fund                      | If the value entered in the Pool ID is currently active, this field is displayed and grayed. If the requesting agency is 07950, 11340, 55020, 55090, or 55095 this field is hidden. |
| Subfund                   | If the value entered in the Pool ID is currently active, this field is displayed and grayed. If the requesting agency is 07950, 11340, 55020, 55090, or 55095 this field is hidden. |
| Fund Type                 | If the value entered in the Pool ID is currently active, this field is displayed and grayed. If the requesting agency is 07950, 11340, 55020, 55090, or 55095 this field is hidden. |

# 2A - 72 Comments Page Field Descriptions

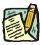

**NOTE:** Comments are not required for a 2A 72 transaction. Users outside of C&C cannot view any comments written in the **CC Comments** page.

| Field                      | Description                                                                                                    |
|----------------------------|----------------------------------------------------------------------------------------------------|
| Agency                     | The Agency Code and name requesting the transaction.                                                                              |
| Job Control#               | System generated number that will display upon saving or submitting.                                                              |
| Request Level<br>Comments  | Free form field that allows users to enter comments for the entire Job Control number. The field will allow up to 254 characters. |
| Sequence Level<br>Comments | Free form field that allows users to enter comments related to the Job Seq number. The field will allow up to 8000 characters.    |
| Div Bur/Inst               | The Division, Bureau or Institution within the agency.                                                                            |

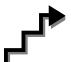

# Work with the Page

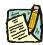

NOTE: For instructions as to how to initiate a short form transaction, please refer

to the appropriate section of the Agency User Manual.

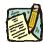

NOTE: If a C&C Analyst must change any data on the originally submitted

transaction, the Correction mode can be used to modify the request.

Clicking the Correction icon on the request page opens those data fields that are not available on the determination page for modification.

- 1. Check any attached documents and the **Comments** page for any additional information.
- 2. Click the CC/DOB Determination page tab.
- 3. In the Action field, click the , highlight the appropriate action code and double click to select.

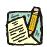

**NOTE:** If the Action is Withdraw or Deny, the system will populate the **Disp. Date** with the current date but C&C may modify.

- 4. In the Appr. TC field, click the , highlight the appropriate title code (must be an active title) and double click to select. The code may also be manually entered.
- 5. In the # Positions Approved field, enter the number of positions C&C is approving.
- 6. If streamlining, check the **Streamlined?** box and in the **Eff. Date** field, enter the effective date of the transaction if different than the system generated date.
- 7. If NS, in the **Rate Info** field, enter the appropriate rate information.
- **8.** Click the **Documents** page tab to add any documents.
- **9.** Attach any appropriate documents (see instructions in the Documents section of this manual).
- 10. If adding comments, click the appropriate Comments page tab. Comments are optional. Remember that any user outside of C&C cannot view any comments made in the CC Comments page. In the Request Level Comments field, enter any comments

- that relate to the entire package. In the **Sequence Level Comments** field, enter any comments that relate to individual sequences.
- 11. Click the **CC/DOB Determination** page tab.
- 12. If this transaction needs to be routed, press the **Route To** button. In the **Role User** field, click , highlight and double click the appropriate name. Click **Route It**. The system will ask for confirmation. Press **Yes** if the request should be forwarded, **No** if not.
- 13. If this transaction does not need to be routed, click **Submit**.

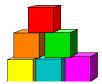

# Position Reclassification to an Existing Title—with Line Item Change & Move to New Division/Department/Institution

The Short Form Position Reclassification to an Existing Title – with a Line Item Change & Move to New Division/Department/Institution (2A - 73) page is used to request the reclassification of an existing position to a pre-approved title, change the line number and simultaneously move the position to another agency code within a roll up agency. Decentralized agencies may use the form for titles that have classification standards. Agencies with approved staffing patterns may also use the short form process.

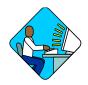

# Access the Page

- 1. Click Worklist .

  A Worklist page will display.
- **2.** Select the transaction to be worked.

#### 2A -73 Request Page Field Descriptions

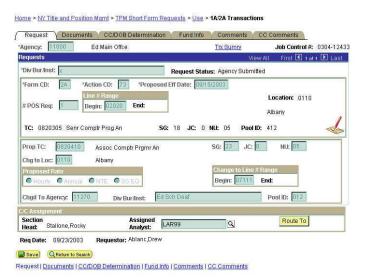

5–22 TPM 2A Short Forms

| Field              | Description                                                                                                    |
|--------------------|----------------------------------------------------------------------------------------------------|
| Agency             | The Agency Code and name requesting the transaction.                                                                                                    |
| Trx Sumry          | When pressed, brings the user to the transaction summary page. Hidden until request is submitted.                                                                                                    |
| Job Control#       | System generated number that will display upon saving or submitting.                                                                                                    |
| Div Bur/Inst       | The Division, Bureau or Institution within the agency.                                                                                                    |
| Request Status     | The point the transaction is at in the approval process; i.e. Agency Submitted, C&C Supp. Info Requested, C&C Disapproved, C&C Submitted, C&C Withdrawn, Pending DOB Determination, DOB Approved/C&C Streamlined, DOB Disapproved, DOB Withdrawn, Sunset. |
| Form CD            | The code of the type of transaction being requested; i.e. 1A or 2A.                                                                                                    |
| Action CD          | The action code related to the form code; i.e. 71, 72, etc.                                                                                                    |
| Proposed Eff. Date | The proposed effective date for the reclassification.                                                                                                    |
| # Pos Req          | The number of positions requested for reclassification.                                                                                                    |
| Line # Range Begin | The beginning line number of the position(s). All line item numbers must currently exist, must be contiguous, and must have the same attributes.                                                                                                    |
| Line # Range End   | The ending line number of the position(s). All line item numbers must currently exist, must be contiguous, and must have the same attributes.                                                                                                    |
| Location           | The Location code and geographic description of the position(s).                                                                                                    |
| TC                 | The Title Code and description of the position(s).                                                                                                    |
| SG                 | The Salary Grade of the position(s).                                                                                                    |
| JC                 | The Jurisdictional Classification of the position(s).                                                                                                    |
| NU                 | The Negotiating Unit of the position(s).                                                                                                    |
| Pool ID            | Indicates from which PayServ funding source the position is being paid.                                                                                                    |
| (Correction)       | When pressed, opens those data fields that are not available on the determination page for modification.                                                                                                    |
| Audit              | This button only appears if C&C has made any changes to the values of the originally submitted transaction. When pressed, a pop-up page displays with the original values.                                                                                |
| Prop. TC           | The proposed Title Code and description of the position(s).                                                                                                    |
| SG                 | The Salary Grade of the requested title.                                                                                                    |
| JC                 | The Jurisdictional Classification of the requested title.                                                                                                    |

| Field               | Description                                                                                                    |
|---------------------|----------------------------------------------------------------------------------------------------|
| NU                  | The Negotiating Unit of the requested title.                                                                                                    |
| Chg to Loc          | The location the position is being moved to.                                                                                                    |
| To Line # Beginning | The new beginning line #.                                                                                                    |
| To Line # Ending    | The new ending line #.                                                                                                    |
| Proposed Rate       | The proposed rate of the requested position if NS.                                                                                                    |
| Chgd to Agency      | The Agency Code to which the position is being moved.                                                                                                    |
| Div/Bur/Inst        | The Division, Bureau or Institution the position is being moved to.                                                                                                    |
| PoolID              | Indicates from which PayServ funding source the position will be paid.                                                                                                    |
| C/C Assignment      | The area of the page that displays the C&C staff assigned to the transaction.                                                                                                    |
| Section Head        | The C&C Section Head to whom the transaction is routed based upon the Dept ID of the Requestor. This value is overwritten when routed to another Section Head. The last Section Head to receive the package before it has been approved, denied, withdrawn, or sent back for additional info, is saved to the record. |
| Assigned Analyst    | The C&C Analyst assigned to this transaction.                                                                                                    |
| Route To/It         | When pressed, the Analyst can route the request to another Analyst for review and/or approval.                                                                                                    |
| Role User           | The C&C staff member to whom you want to route the transaction to for review and/or approval.                                                                                                    |
| Req. Date           | Date the request was submitted.                                                                                                    |
| Requestor           | The person requesting the transaction.                                                                                                    |

# 2A - 73 Documents Page Field Descriptions

See Documents section of this manual.

5–24 TPM 2A Short Forms

#### 2A - 73 CC/DOB Determination Page Field Descriptions

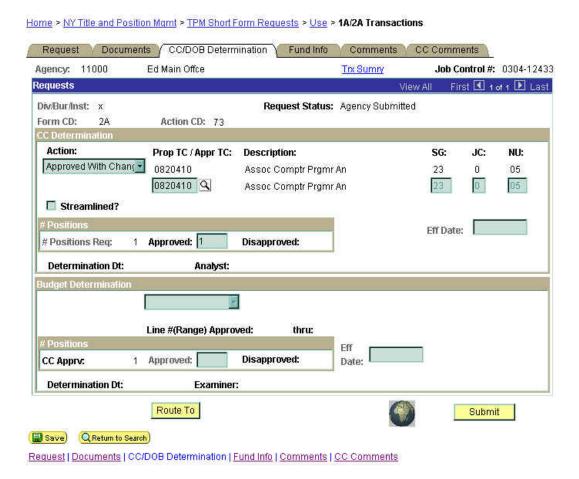

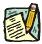

NOTE:

The Agency and DOB will only be able to view all the data on this page if the Request Status is Pending DOB Determination, DOB Approved, DOB Disapproved, DOB Withdrawn, or Sunset. If the Request Status is other than these values, the only values that will display are Agency, Div Bur/Inst, Job Control#, Action, and Request Status.

| Field        | Description                                                          |
|--------------|----------------------------------------------------------------------|
| Agency       | The Agency Code and name requesting the transaction.                 |
| Trx Sumry    | When pressed, brings the user to the transaction summary page.       |
| Job Control# | System generated number that will display upon saving or submitting. |
| Div Bur/Inst | The Division, Bureau or Institution within the agency.               |

| Field             | Description                                                                                                    |
|-------------------|----------------------------------------------------------------------------------------------------|
| Request Status    | The point the transaction is at in the approval process; i.e. Agency Submitted, C&C Approved, C&C Supp. Info Requested, C&C Disapproved, C&C Submitted, C&C Withdrawn, DOB Approved/C&C Streamlined, DOB Initiated, DOB Disapproved.                                                                                                    |
| Form CD           | The code of the type of transaction being requested; i.e. 1A or 2A.                                                                                                    |
| Action CD         | The action code related to the form code; i.e. 71, 72, etc.                                                                                                    |
| C/C Determination | The area of the page C&C uses to record their determination.                                                                                                    |
| Action            | Approve with change, Approve with change with letter, Approve as Requested, Approve as requested with letter, Deny, Supplemental Information Requested, Withdraw.                                                                                                    |
| Prop. TC          | The proposed Title code.                                                                                                    |
| Description       | The description of the proposed Title.                                                                                                    |
| SG                | The Salary Grade assigned to the requested title.                                                                                                    |
| JC                | The Jurisdictional Classification of the requested title.                                                                                                    |
| NU                | The Negotiating Unit of the requested title.                                                                                                    |
| Disp. Date        | Disposal Date (appears only if the Action is "Withdraw" or "Deny").                                                                                                    |
| Appr. TC          | Approved Title Code.                                                                                                    |
| Description       | Description of the approved Title.                                                                                                    |
| SG                | The approved Salary Grade.                                                                                                    |
| JC                | The approved Jurisdictional Classification.                                                                                                    |
| NU                | The approved Negotiating Unit.                                                                                                    |
| Streamlined       | The Analyst will streamline transactions consistent with the Division of Budget's policy. If the requesting agency is 07950, 11340, 55020, 55090, 55095, or 00640 this transaction is considered streamlined (the box is checked) and stops with C&C determination. If the requesting agency is not one of the above mentioned, and the box is not checked, the transaction is routed to DOB for final determination. |
| # Positions Req.  | The number of positions requested.                                                                                                    |
| Approved          | The number of positions C&C approved.                                                                                                    |
| Disapproved       | The number of positions C&C disapproved.                                                                                                    |
| Eff. Date         | The date the action becomes effective (appears only if streamlined). This value cannot be more than 30 days in the future, or 6 months in the past.                                                                                                    |
| Determination Dt  | The date the determination was made by C&C.                                                                                                    |

5–26 TPM 2A Short Forms

| Field                             | Description                                                                                                    |
|-----------------------------------|----------------------------------------------------------------------------------------------------|
| Analyst                           | The C&C Analyst assigned to this transaction.                                                                          |
| Budget Determination              | The area of the page that DOB uses to record their determination. Grayed if Streamlined, C&C Disapproved or Withdrawn. |
| Action                            | Approved as Requested, Denied, Withdrawn.                                                                              |
| Line # (Range)<br>Approved: thru: | System generated. The line number range of the approved position(s).                                                   |
| # Positions                       | Determination information on the positions.                                                                            |
| C&C Apprv                         | Number of positions C&C approved.                                                                                      |
| Approved                          | Number of positions DOB approved.                                                                                      |
| Disapproved                       | Number of positions DOB disapproved.                                                                                   |
| Eff. Date                         | The date the reclassification becomes effective.                                                                       |
| Determination Dt                  | The date the determination was made by DOB.                                                                            |
| Examiner                          | The DOB Examiner assigned to the transaction.                                                                          |
| Route To/It                       | When pressed, the Analyst can route the request to another Analyst for review and/or approval.                         |
| Role User                         | The C&C staff member to whom you want to route the transaction to for review and/or approval.                          |
| Global                            | When pressed, allows the user to enter values globally (for all sequences within the transaction).                     |
| Submit                            | Submits the transaction to the next approval level.                                                                    |

# 2A – 73 Fund Info Page Field Descriptions

| Field           | Description                                                          |
|-----------------|----------------------------------------------------------------------|
| Agency          | The Agency Code and name requesting the transaction.                 |
| Job Control#    | System generated number that will display upon saving or submitting. |
| Div Bur/Inst    | The Division, Bureau or Institution within the agency.               |
| Form CD         | The code of the type of transaction being requested; i.e. 1A or 2A.  |
| Action CD       | The action code related to the form code; i.e. 71, 72, etc.          |
| Item Range: to: | The range of line items requested.                                   |
| Title           | Title Code and description.                                          |

| Field                             | Description                                                                                                    |
|-----------------------------------|----------------------------------------------------------------------------------------------------|
| SG                                | Salary Grade.                                                                                                    |
| JC                                | Jurisdictional Classification.                                                                                                    |
| NU                                | Negotiating Unit.                                                                                                    |
| Change to Line Range              | The beginning and ending number of the line range the positions are being moved to.                                                                                                 |
| Changed to Agency                 | The Agency to which the position is being moved.                                                                                                    |
| Change to Division<br>Bureau/Inst | The Division, Bureau or Institution the position is being moved to.                                                                                                    |
| Funding                           | The area of the page that displays the funding information.                                                                                                    |
| Pool ID                           | Indicates from which PayServ funding source the position is being paid.                                                                                                    |
| Program                           | If the value entered in the Pool ID is currently active, this field is displayed and grayed. If the requesting agency is 07950, 11340, 55020, 55090, or 55095 this field is hidden. |
| Fund                              | If the value entered in the Pool ID is currently active, this field is displayed and grayed. If the requesting agency is 07950, 11340, 55020, 55090, or 55095 this field is hidden. |
| Subfund                           | If the value entered in the Pool ID is currently active, this field is displayed and grayed. If the requesting agency is 07950, 11340, 55020, 55090, or 55095 this field is hidden. |
| Fund Type                         | If the value entered in the Pool ID is currently active, this field is displayed and grayed. If the requesting agency is 07950, 11340, 55020, 55090, or 55095 this field is hidden. |

#### 2A - 73 Comments & CC Comments Pages Field Descriptions

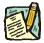

**NOTE:** Comments are not required for a 2A 73 transaction. Users outside of C&C cannot view any comments written in the **CC Comments** page.

| Field                     | Description                                                                                                    |
|---------------------------|----------------------------------------------------------------------------------------------------|
| Agency                    | The Agency Code and name requesting the transaction.                                                                              |
| Job Control#              | System generated number that will display upon saving or submitting.                                                              |
| Request Level<br>Comments | Free form field that allows users to enter comments for the entire Job Control number. The field will allow up to 254 characters. |

5–28 TPM 2A Short Forms

| Field                      | Description                                                                                                    |
|----------------------------|----------------------------------------------------------------------------------------------------|
| Sequence Level<br>Comments | Free form field that allows users to enter comments related to the Job Seq number. The field will allow up to 8000 characters. |
| Div Bur/Inst               | The Division, Bureau or Institution within the agency.                                                                         |

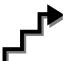

# Work with the Page

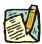

NOTE: For instructions as to how to initiate a short form transaction, please refer

to the appropriate section of the Agency User Manual.

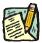

**NOTE:** If a C&C Analyst must change any data on the originally submitted transaction, the Correction mode can be used to modify the request.

Clicking the Correction icon on the request page opens those data fields that are not available on the determination page for modification.

- 1. Check any attached documents and the **Comments** page for any additional information.
- 2. Click the CC/DOB Determination page tab.
- 3. In the **Action** field, click the , highlight the appropriate action code and double click to select.

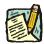

**NOTE:** If the Action is Withdraw or Deny, the system will populate the **Disp. Date** with the current date but C&C may modify.

- 4. In the Appr. TC field, click the , highlight the appropriate title code (must be an active title) and double click to select. The code may also be manually entered.
- 5. In the # Positions Req: Approved field, enter the number of positions C&C is approving, if different than requested.
- 6. If streamlining, check the **Streamlined?** box and in the **Eff. Date** field, enter the effective date of the transaction if different than the system generated date.
- 7. If NS, enter the rate information.
- 8. Click the **Documents** page tab.

- **9.** Attach any appropriate documents (see instructions in the Documents section of this manual).
- 10. If adding comments, click the appropriate Comments page tab. Comments are optional. Remember that any user outside of C&C cannot view any comments made in the CC Comments page. In the Request Level Comments field, enter any comments that relate to the entire package. In the Sequence Level Comments field, enter any comments that relate to individual sequences.
- 11. Click the CC/DOB Determination page tab.

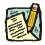

**NOTE:** On either the Request page or the Determination page, the Assigned Analyst must be entered before C&C can submit the transaction.

- 12. If this transaction needs to be routed, press the **Route To** button. In the **Role User** field, click , highlight and double click the appropriate name. Click **Route It**. The system will ask for confirmation. Press **Yes** if the request should be forwarded, **No** if not.
- 13. If this transaction does not need to be routed, click **Submit**.

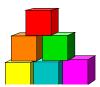

# Line Item Change or Position Movement without a Reclassification

The Short Form Line Item Change or Position Movement without a Reclassification (2A - 74) page is used to request a change in item number with or without a funding source change, organizational placement or payroll agency of a position when there is no reclassification.

While C&C does not have a direct hand in dealing with position movement transactions, they may be asked for input from agencies when one is being put together. Additionally, C&C can view position movement requests.

For some agencies, these transactions are automatically streamlined and do not go to DOB. When this occurs, the **Request Status** will read **Agency Approved** on the determination page.

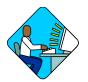

# **Access the Page**

- **2.** Select the transaction to be worked.

#### 2A –74 Request Page Field Descriptions

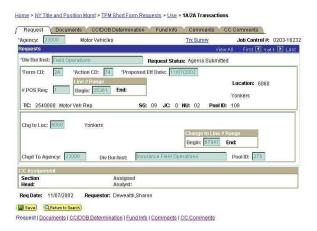

| Field                 | Description                                                                                                    |
|-----------------------|----------------------------------------------------------------------------------------------------|
| Agency                | The Agency Code and name requesting the transaction.                                                                                                    |
| Trx Sumry             | When pressed, brings the user to the transaction summary page. Hidden until request is submitted.                                                                                                    |
| Job Control#          | System generated number that will display upon saving or submitting.                                                                                                    |
| Div Bur/Inst          | The Division, Bureau or Institution within the agency.                                                                                                    |
| Request Status        | The point the transaction is at in the approval process; i.e. Agency Submitted, Agency Approved, C&C Supp. Info Requested, C&C Disapproved, C&C Submitted, C&C Withdrawn, Pending DOB Determination, DOB Approved/C&C Streamlined, DOB Disapproved, DOB Withdrawn, Sunset. |
| Form CD               | The code of the type of transaction being requested; i.e. 1A or 2A.                                                                                                    |
| Action CD             | The action code related to the form code; i.e. 71, 72, etc.                                                                                                    |
| Proposed Eff. Date    | The proposed effective date for the action.                                                                                                    |
| # Pos Req             | The number of positions to be moved.                                                                                                    |
| Line # Range<br>Begin | The beginning line number of the position(s). All line item numbers must currently exist, must be contiguous, and must have the same attributes.                                                                                                    |
| Line # Range<br>End   | The ending line number of the position(s). All line item numbers must currently exist, must be contiguous, and must have the same attributes.                                                                                                    |
| Location              | The Location code and geographic description of the position(s).                                                                                                    |
| TC                    | The Title Code and description of the requested position(s).                                                                                                    |
| SG                    | The Salary Grade of the subject position(s).                                                                                                    |
| JC                    | The Jurisdictional Classification of the position(s).                                                                                                    |
| NU                    | The Negotiating Unit of the position(s).                                                                                                    |
| Pool ID               | Indicates from which PayServ funding source the position is being paid.                                                                                                    |
| Chg to Loc            | The Location where the positions are being moved to.                                                                                                    |
| To Line # Beginning   | The new beginning line number of the position(s).                                                                                                    |
| To Line # Ending      | The new ending line number of the position(s).                                                                                                    |
| Chgd to Agency        | The Agency to which the position is being moved.                                                                                                    |
| Div/Bur/Inst          | The Division, Bureau or Institution to which the position is being moved.                                                                                                    |

5–32 TPM 2A Short Forms

| Field          | Description                                                            |
|----------------|------------------------------------------------------------------------|
| Pool ID        | Indicates from which PayServ funding source the position will be paid. |
| C&C Assignment | N/A for 2A 74 transactions.                                            |
| Req. Date      | Date the request was submitted.                                        |
| Requestor      | The person requesting the transaction.                                 |

#### 2A - 74 Document Page Field Descriptions

See Documents section of this manual.

#### 2A - 74 Determination Page Field Descriptions

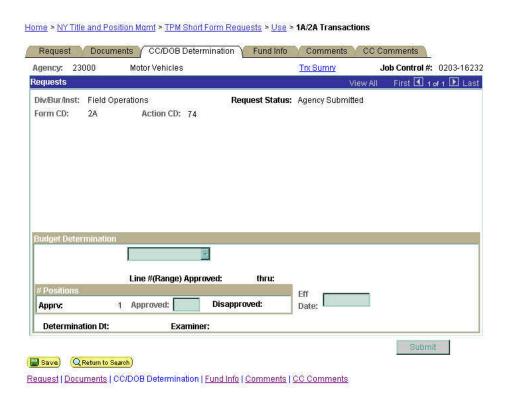

| Field     | Description                                                    |
|-----------|----------------------------------------------------------------|
| Agency    | The Agency Code and name requesting the transaction.           |
| Trx Sumry | When pressed, brings the user to the transaction summary page. |

| Field                           | Description                                                                                                    |
|---------------------------------|----------------------------------------------------------------------------------------------------|
| Job Control #                   | System generated number that will display upon saving or submitting.                                                                                                    |
| Div Bur/Inst                    | The Division, Bureau or Institution within the agency.                                                                                                    |
| Request Status                  | The point the transaction is at in the approval process; i.e. Agency Submitted, Agency Approved, DOB Initiated, DOB Approved/C&C Streamlined, DOB Disapproved, DOB Withdrawn, Sunset. |
| Form CD                         | The code of the type of transaction being requested; i.e. 1A or 2A.                                                                                                    |
| Action CD                       | The action code related to the form code; i.e. 71, 72, etc.                                                                                                    |
| Budget Determination            | The area of the page DOB uses to record their determination. Grayed if streamlined.                                                                                                   |
| Action                          | Approved as Requested, Denied, Withdrawn.                                                                                                    |
| Line#(Range)<br>Approved: thru: | The beginning and ending line number of the range of the approved positions.                                                                                                    |
| # Positions Apprv               | The number of requested positions.                                                                                                    |
| Approved                        | Number of positions DOB approved.                                                                                                    |
| Disapproved                     | Number of positions DOB disapproved.                                                                                                    |
| Eff. Date                       | The date the movement becomes effective.                                                                                                    |
| Determination Dt                | The date the determination was made by DOB.                                                                                                    |
| Examiner                        | The DOB Examiner assigned to the transaction.                                                                                                    |
| Submit                          | Submits the transaction to the NYSTEP System.                                                                                                    |

# 2A – 74 Fund Info Page Field Descriptions

| Field                     | Description                                                                         |
|---------------------------|-------------------------------------------------------------------------------------|
| Agency                    | The Agency Code and name requesting the transaction.                                |
| Job Control#              | System generated number that will display upon saving or submitting.                |
| Div Bur/Inst              | The Division, Bureau or Institution within the agency.                              |
| Form CD                   | The code of the type of transaction being requested; i.e. 1A or 2A.                 |
| Action CD                 | The action code related to the form code; i.e. 71, 72, etc.                         |
| Item Range: to:           | The range of line items requested.                                                  |
| Change to Line Range: To: | The beginning and ending number of the line range the positions are being moved to. |

5–34 TPM 2A Short Forms

| Field                             | Description                                                                                                    |
|-----------------------------------|----------------------------------------------------------------------------------------------------|
| Changed to Agency                 | The Agency to which the position is being moved.                                                                                                    |
| Change to Division<br>Bureau/Inst | The Division, Bureau or Institution the position is being moved to.                                                                                                    |
| Funding                           | The area of the page that displays the funding information.                                                                                                    |
| Pool ID                           | Indicates from which PayServ funding source the position is being paid.                                                                                                    |
| Program                           | If the value entered in the Pool ID is currently active, this field is displayed and grayed. If the requesting agency is 07950, 11340, 55020, 55090, or 55095 this field is hidden. |
| Fund                              | If the value entered in the Pool ID is currently active, this field is displayed and grayed. If the requesting agency is 07950, 11340, 55020, 55090, or 55095 this field is hidden. |
| Subfund                           | If the value entered in the Pool ID is currently active, this field is displayed and grayed. If the requesting agency is 07950, 11340, 55020, 55090, or 55095 this field is hidden. |
| Fund Type                         | If the value entered in the Pool ID is currently active, this field is displayed and grayed. If the requesting agency is 07950, 11340, 55020, 55090, or 55095 this field is hidden. |

# 2A - 74 Comments & CC Comments Pages Field Descriptions

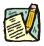

**NOTE:** The Comments pages are not available for use by C&C Analysts.

| Field                      | Description                                                                                                    |
|----------------------------|----------------------------------------------------------------------------------------------------|
| Agency                     | The Agency Code and name requesting the transaction.                                                                              |
| Job Control#               | System generated number that will display upon saving or submitting.                                                              |
| Request Level<br>Comments  | Free form field that allows users to enter comments for the entire Job Control number. The field will allow up to 254 characters. |
| Sequence Level<br>Comments | Free form field that allows users to enter comments related to the Job Seq number. The field will allow up to 8000 characters.    |
| Div Bur/Inst               | The Division, Bureau or Institution within the agency.                                                                            |